## **New add-on for raster**

01/24/2013 09:17 AM - Ignacio Brodín

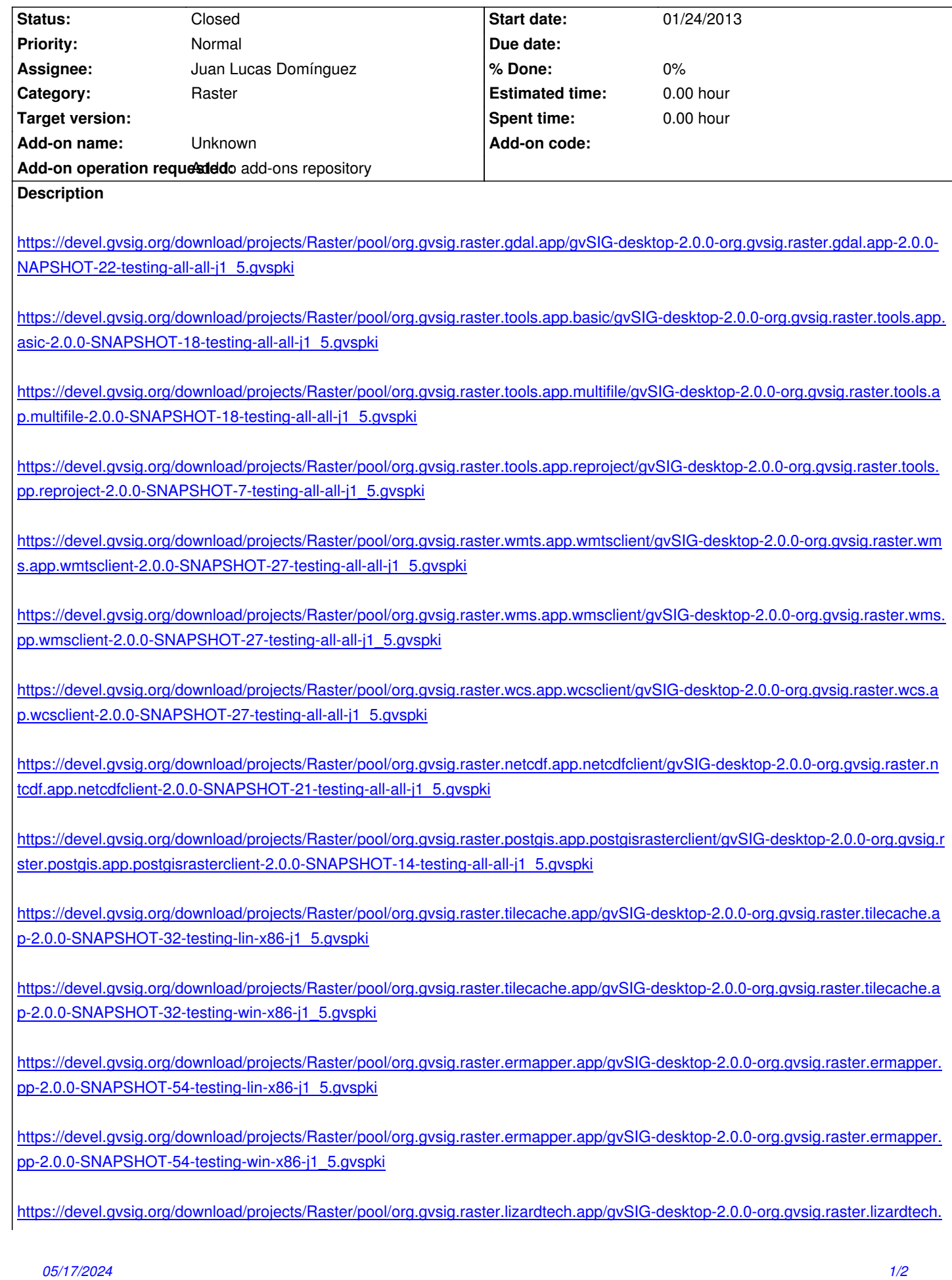

https://devel.gvsig.org/download/projects/Raster/pool/org.gvsig.raster.lizardtech.app/gvSIG-desktop-2.0.0-org.gvsig.raster.lizardtech. [pp-2.0.0-SNAPSHOT-25-testing-win-x86-j1\\_5.gvspk](https://devel.gvsig.org/download/projects/Raster/pool/org.gvsig.raster.lizardtech.app/gvSIG-desktop-2.0.0-org.gvsig.raster.lizardtech.app-2.0.0-SNAPSHOT-25-testing-lin-x86-j1_5.gvspki)i

## **[History](https://devel.gvsig.org/download/projects/Raster/pool/org.gvsig.raster.lizardtech.app/gvSIG-desktop-2.0.0-org.gvsig.raster.lizardtech.app-2.0.0-SNAPSHOT-25-testing-win-x86-j1_5.gvspki)**

## **[#1 - 01/24/2013 12:20 PM - Juan Lucas Domínguez](https://devel.gvsig.org/download/projects/Raster/pool/org.gvsig.raster.lizardtech.app/gvSIG-desktop-2.0.0-org.gvsig.raster.lizardtech.app-2.0.0-SNAPSHOT-25-testing-win-x86-j1_5.gvspki)**

*- Status changed from New to Fixed*

Done.

Files date in downloads server: 24-Jan-2013 12:17

## **#2 - 02/26/2014 12:44 PM - Álvaro Anguix**

*- Status changed from Fixed to Closed*